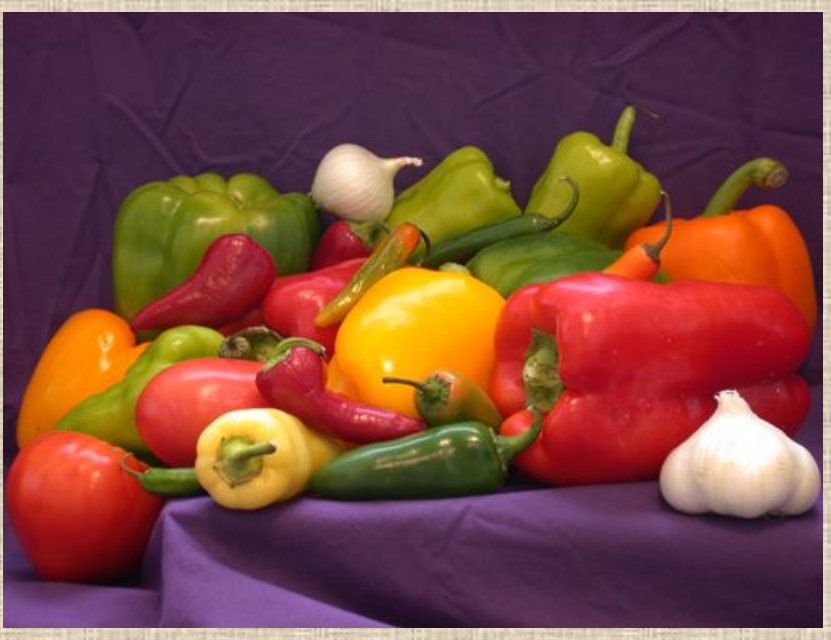

# Pастровая и векторная графика

### Будак Владимир Павлович, НИУ «МЭИ» кафедра светотехники

□: +7 (495) 763-5239 BudakVP@mpei.ru

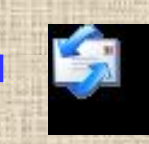

Печатные устройства

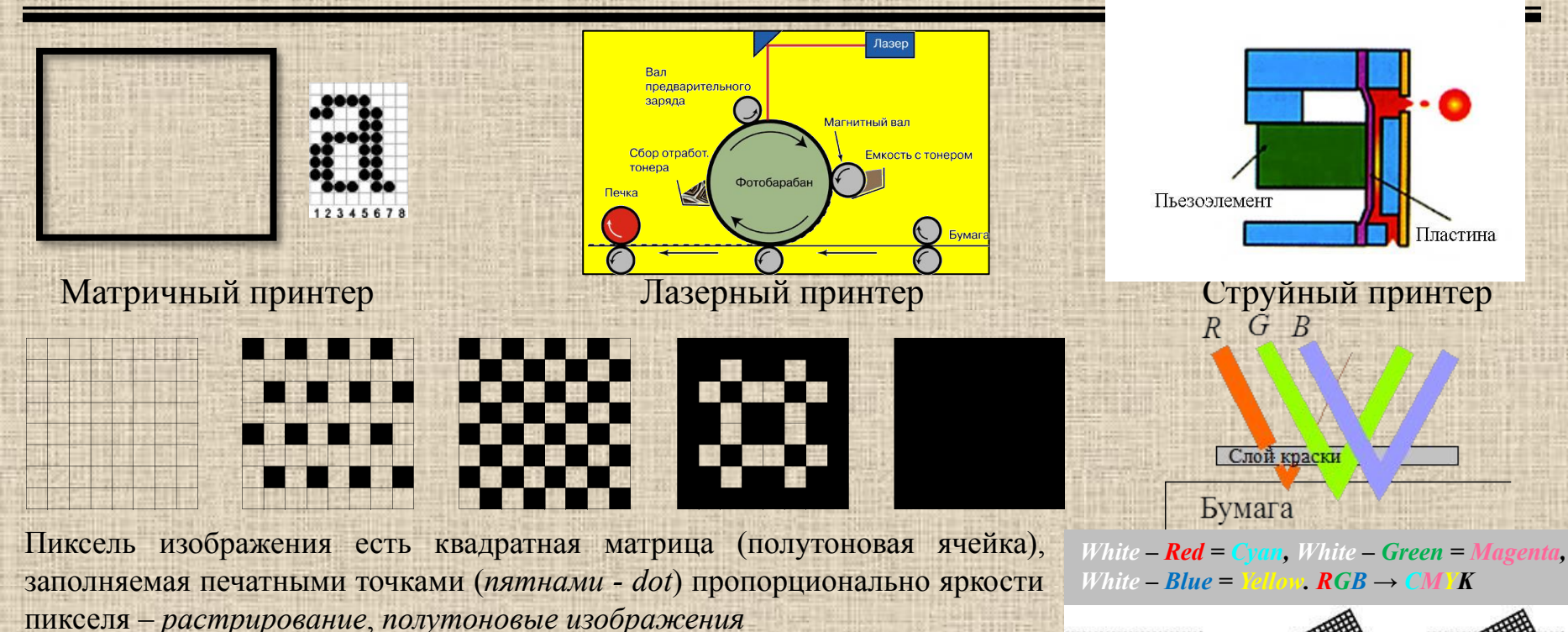

*line per inch* (*lpi*) *dot per inch* (*dpi*)

$$
c_{\max} = \left(\frac{dpi}{lpi}\right)^2 +
$$

*Муар* - видимая структура, искажающая изображение

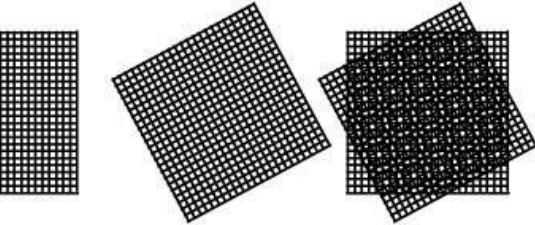

*Частотно-модулированное растрирование - случайный метод размещения точек на основе статистического алгоритма, устраняет периодические структуру*

### Растровое изображение

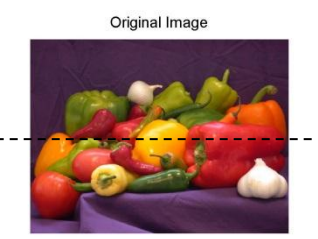

250

200

150

100 50

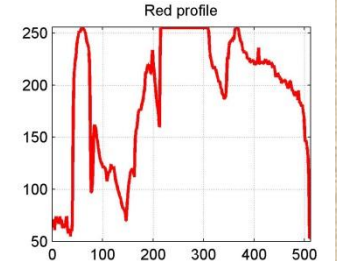

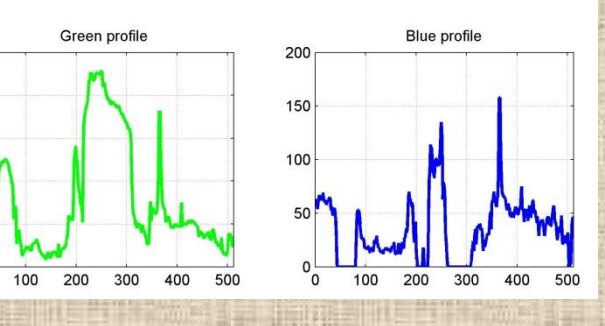

Любое изображение представимо двумерной функцией *L*(*x*,*y*)≡*L*(**r**) – яркость от координат на плоскости **r**={*x*,*y*}

Непрерывное изображение не может быть размещено в памяти и обрабатываться процессором – *дискретизация* – теорема *Whittaker-Shannon-Котельников*

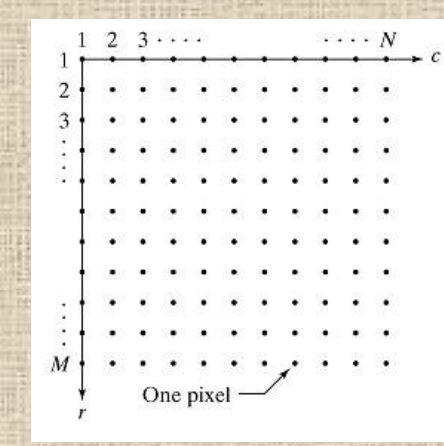

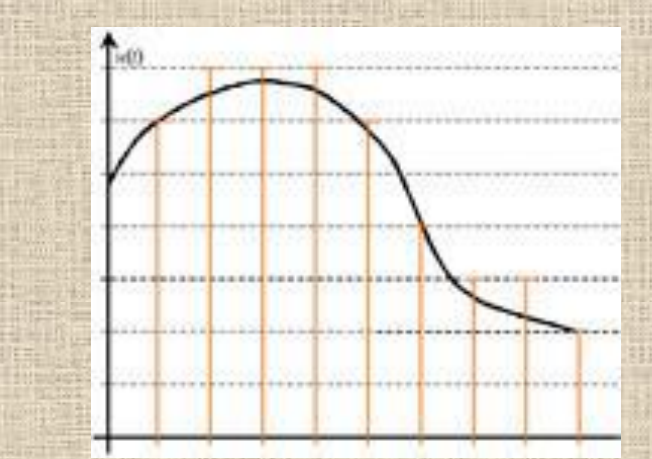

Цифровое изображение представимо двумерным массивом L=I[N,M]

*Дискретизованное и квантованное изображение – цифровое изображение*

### Векторная графика

- Другой вид дискретизации изображений многие изображения: чертежи, графика, … – можно представить совокупностью некоторых простых геометрических фигур и тел, которые принято называть *примитивами* (*Entity*)
- Окружность, (*x*, *y*) центра, *R* радиус, *d* толщина, (*r*, *g*, *b*) линии, (*r*, *g*, *b*) заполнения
- [code, *x*, *y*, *R*, *d*, *r*, *g*, *b*, *r*, *g*, *b*] упорядоченная совокупность чисел вектор
- По сути векторная графика = математическое описание изображения = математическая модель
- Существуют устройства векторной графики графопостроитель, но подавляющее большинство устройств отображения растровые
- Поэтому перед отображением изображение обычно всегда растрируется
- Преобразования растра вычерчивания кривых и прямых линий, закраска областей на устройствах растровой графики, создающей впечатление непрерывных объектов
- Растровая графика в рамках своего разрешения отображает объект точно
- При векторизации неизбежно упрощение
- Но векторная графика, как математическая модель, позволяет проводить любые преобразования: масштабирование, вращение, произвольная деформация

*Достоинство цифрового изображения в поистине неограниченных возможностях его преобразования*

# Преобразование цифровых изображений

#### **1. Обработка изображений: Растр → Растр**

– состоит в изменении параметров растрового изображения для их улучшения в соответствии с решаемой задачей: повышение контрастности, ретуширование, цветовая коррекция, устранение шумов, сжатие и распаковка

#### **2. Распознавание образов: Растр → Вектор**

– позволяет получить описание объекта, искаженное изображение которого имеется на входе, отнести его к некоторому классу: сортировка почты, медицинская диагностика, распознавание изображений ОЭС визуализации

#### **3. Компьютерная графика: Вектор → Растр**

– по векторному описанию (математической модели) объектов создание их растровых изображений. С помощью компьютерной графики создается изображение объектов, которых либо нет в природе (виртуальная реальность), либо они недоступны.

*Наш предмет посвящен Компьютерной графике в светотехнике*

## Редактирование растровых изображений

- Процесс ввода растровых изображений в память компьютера называется *оцифровыванием изображений*. Типичными такими устройствами ввода являются сканеры и цифровые фотоаппараты
- Проведение цветовой коррекции изображений в системе *RGB* затруднительно для пользователя.
- Интуитивно более ясной является система *HSL*: *hue* тон, *saturation* насыщенность, *lightness* – яркость, *HSV*, *value* – величина

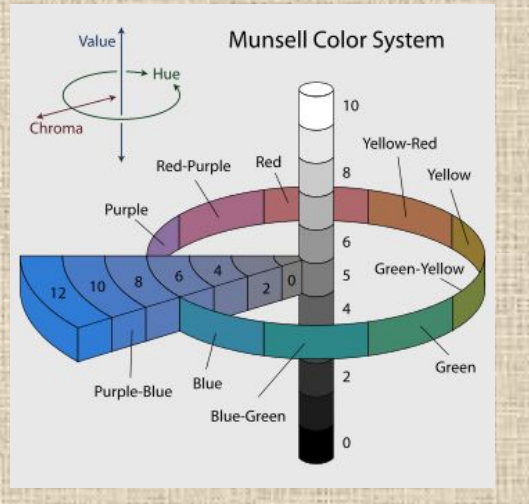

• Поскольку чаще всего растровое изображение готовится к выводу на печать, то редактирование можно проводить непосредственно в цветовой палитре *CMYK* • Вся система обработке цветных изображений : сканер (устройство оцифровывания) – дисплей ЭВМ – принтер должны быть согласованы по цветам – *CMS* (*Color Management System*) – на основе *равноконтрастной системы*

*Обработка растра – улучшение изображений*

### Редактирование векторных изображений

- Ориентировано не на коррекцию изображений, а на создание их с помощью математической модели и набора примитивов
- *• CAD* (*Computer-aided design*  система автоматизированного проектирования, *САПР*) программы создания архитектурных и машиностроительных чертежей
- Вставка-удаление примитива, выделение-изменение параметров
- Особенностью *САПР* является возможность работы с тремя ортогональными проекциями, а так же воссоздания трехмерного вида, создаваемых объектов

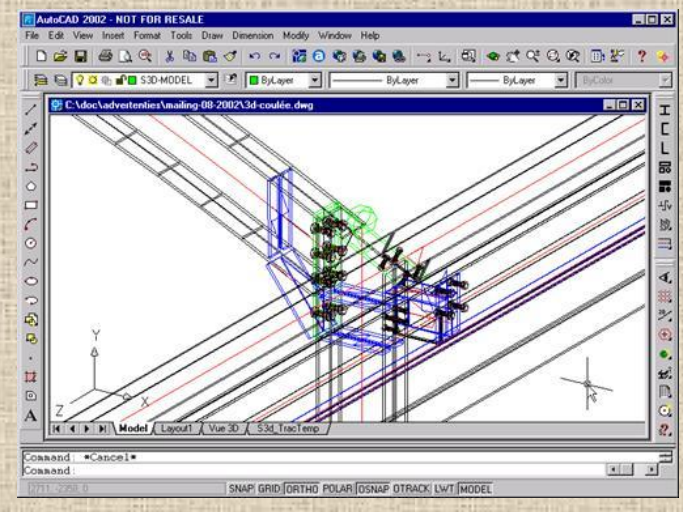

*Разработка математической модели*

### Моделирование трехмерных объектов

- Произвольный объект задается сеткой (*Mesh*)
- Сетка состоит граней (*Face*), ребер (*Edge*), вершин (*Vertex*)
- Грань параметры материала:
	- Диффузное ламбертовское отражение (*Diffuse*)
	- Зеркальное (*Specular*)
- Освещение:
	- Прожектор (*Spot*)
	- Изотропный (*Omni*)
	- Закрашивание: Gouraud и Phong
	- Подсветка *Ambient*
	- Текстуры

*Начертательная и аналитическая геометрия (Monge Gaspard и Plucker Julius) – сращивание формул и построений геометрии*

Линия

сканирования

P

 $\overline{B}$ 

 $L_Q = tL_A + (1-t)L_B, t = \frac{AQ}{AB}$ 

## Создание и редактирование 3М сцен

- Наиболее известный редактор 3М сцен - **3D Studio MAX**
- Создание трехмерных сцен:
	- 1. Задание геометрии сеточными объектами
	- 2. Определение материалов и задание их граням
	- 3. Определение источников
	- 4. Установка камер
	- 5. Визуализация сцены (*Rendering*)
- Представление сцены: каркасное, фацетное, закрашенное
- Анимация ключевые кадры

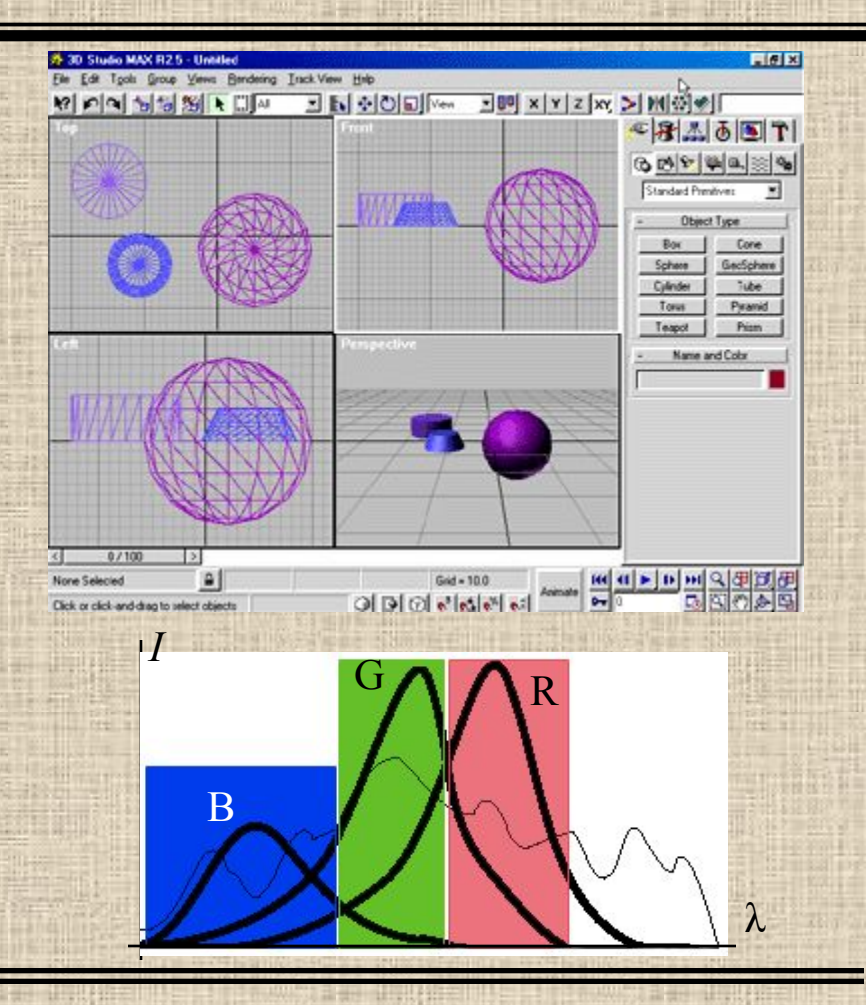

*Визуализация (rendering) – создание изображения основывается на законах фотометрии, которые пришлось существенно пересмотреть*